## **Ejercicios**

Dentro de este ejercicio demostrará sus conocimientos en Excel en cuanto a graficar una tabla de datos.

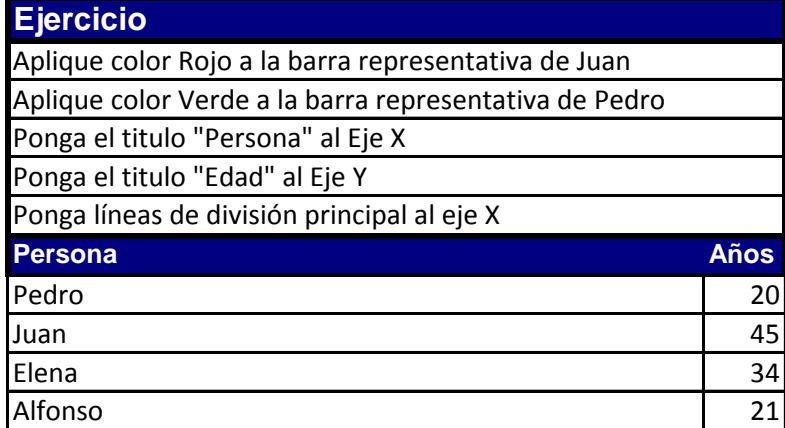

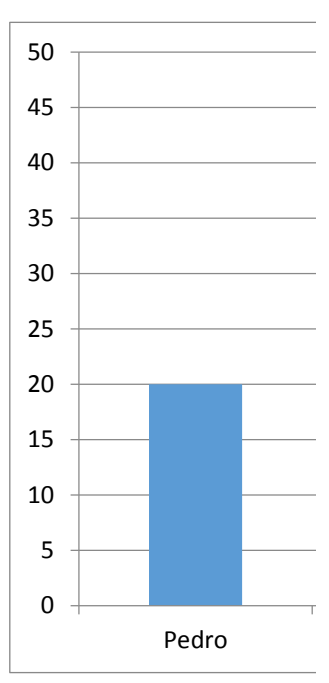

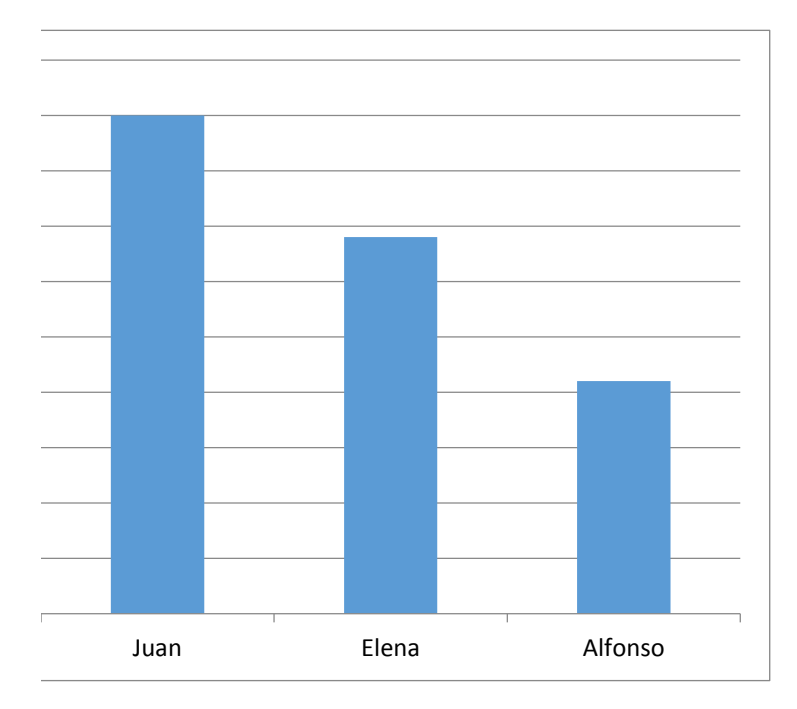